## <span id="page-0-0"></span>Package: ProjectTemplate (via r-universe)

July 2, 2024

Type Package

Title Automates the Creation of New Statistical Analysis Projects

Version 0.11.0

Date 2024-07-01

Description Provides functions to automatically build a directory structure for a new R project. Using this structure, 'ProjectTemplate' automates data loading, preprocessing, library importing and unit testing.

License GPL-3 | file LICENSE

Language en-US

LazyLoad yes

Encoding UTF-8

**Depends**  $R$  ( $>= 2.7$ ), digest, tibble

Imports methods

Suggests foreign, feather, reshape, plyr, formatR, qs, stringr, ggplot2, lubridate, log4r (>= 0.1-5), DBI, RMySQL, RSQLite, gdata, RODBC, RJDBC, readxl, xlsx, tuneR, pixmap, data.table, RPostgreSQL, GetoptLong, whisker, testthat (>= 3.0.0), reticulate

URL <http://projecttemplate.net>

BugReports <https://github.com/KentonWhite/ProjectTemplate/issues>

Collate 'ProjectTemplate-package.R' 'add.config.R' 'preinstalled.readers.R' 'add.extension.R' 'addins.R' 'arff.reader.R' 'get.project.R' 'cache.R' 'cache.name.R' 'cache.project.R' 'clean.variable.name.R' 'clear.R' 'clear.cache.R' 'translate.dcf.R' 'config.R' 'create.project.R' 'create.project.rstudio.R' 'create.template.R' 'csv.reader.R' 'csv2.reader.R' 'db.reader.R' 'dbf.reader.R' 'epiinfo.reader.R' 'feather.reader.R' 'file.reader.R' 'list.data.R' 'load.project.R' 'migrate.project.R' 'migrate.template.R' 'mp3.reader.R' 'mtp.reader.R' 'octave.reader.R' 'ppm.reader.R' 2 Contents

'project.config.R' 'r.reader.R' 'rdata.reader.R' 'rds.reader.R' 'reload.project.R' 'require.package.R' 'run.project.R' 'show.project.R' 'spss.reader.R' 'sql.reader.R' 'stata.reader.R' 'stopifnotproject.R' 'stub.tests.R' 'systat.reader.R' 'test.project.R' 'tsv.reader.R' 'url.reader.R' 'wsv.reader.R' 'xls.reader.R' 'xlsx.reader.R' 'xport.reader.R'

## RoxygenNote 7.3.1

## Config/testthat/edition 3

## NeedsCompilation no

Author Aleksandar Blagotic [ctb], Diego Valle-Jones [ctb], Jeffrey Breen [ctb], Joakim Lundborg [ctb], John Myles White [aut, cph], Josh Bode [ctb], Kenton White [ctb, cre], Kirill Mueller [ctb], Matteo Redaelli [ctb], Noah Lorang [ctb], Patrick Schalk [ctb], Dominik Schneider [ctb], Gerold Hepp [ctb], Zunaira Jamil [ctb], Glen Falk [ctb]

Maintainer Kenton White <jkentonwhite@gmail.com>

Repository CRAN

Date/Publication 2024-07-01 18:30:06 UTC

## Contents

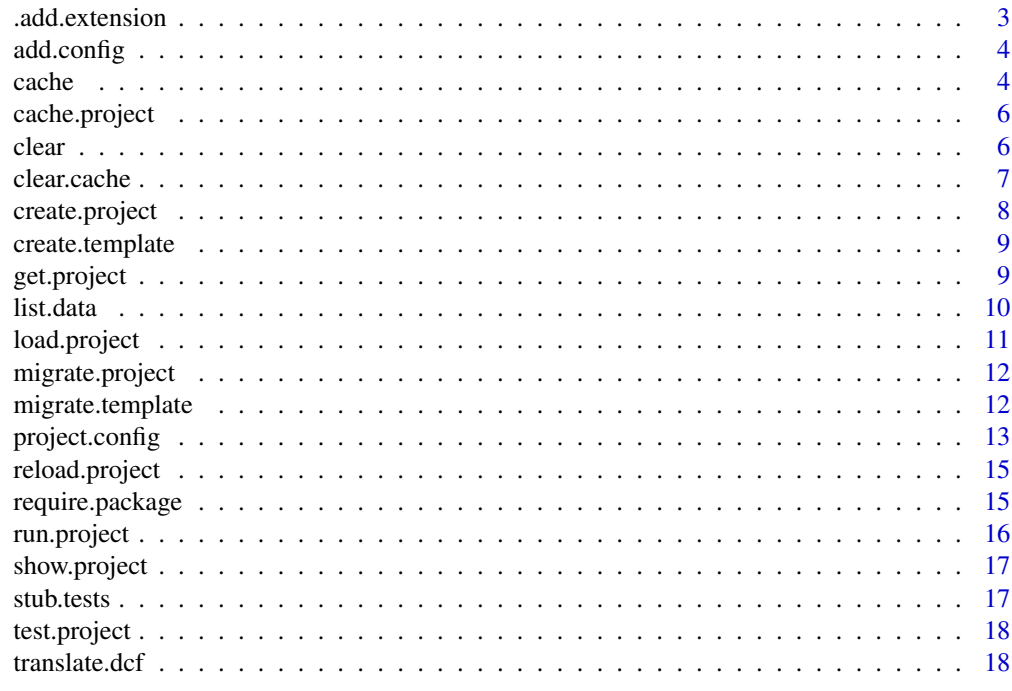

**Index** [20](#page-19-0)

<span id="page-2-0"></span>

This function will associate an extension with a custom reader function.

#### Usage

.add.extension(extension, reader)

## Arguments

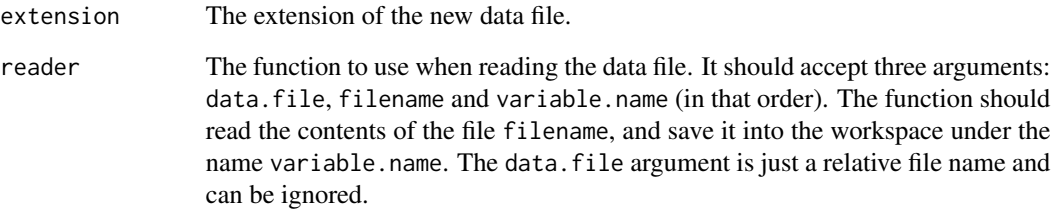

#### Value

No value is returned; this function is called for its side effects.

## Warning

This interface should not be considered as stable and is likely to be replaced by a different mechanism in a forthcoming version of this package.

## See Also

[preinstalled.readers](#page-0-0)

#### Examples

## Not run: .add.extension('foo', foo.reader)

Enables project specific configuration to be added to the global config object. The allowable format is key value pairs which are appended to the end of the config object, which is accessible from the global environment.

#### Usage

 $add.config(..., apply-override = FALSE)$ 

#### Arguments

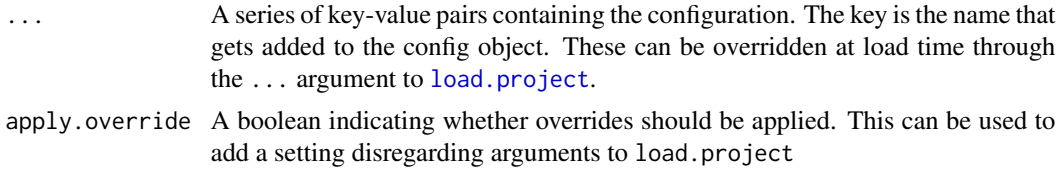

## Details

Once defined, the value can be accessed from any ProjectTemplate script by referencing config\$my\_project\_var.

## Examples

```
library('ProjectTemplate')
## Not run:
add.config(
   keep_bigdata=TRUE, # Whether to keep the big data file in memory
   parse=7 # number of fields to parse
\mathcal{L}if (config$keep_bigdata) ...
## End(Not run)
```
cache *Cache a data set for faster loading.*

## Description

This function will store a copy of the named data set in the cache directory. This cached copy of the data set will then be given precedence at load time when calling [load.project](#page-10-1). Cached data sets are stored as .RData or optionally as .qs files.

#### <span id="page-4-0"></span>cache 5

## Usage

 $cache(variable = NULL, CODE = NULL, depends = NULL, ...)$ 

## Arguments

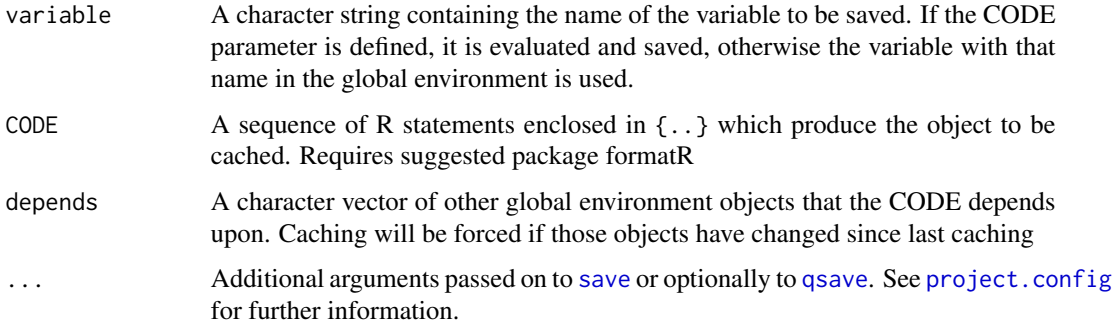

## Details

Usually you will want to cache datasets during munging. This can be the raw data just loaded, or it can be the result of further processing during munge. Either way, it can take a while to cache large variables, so cache will only cache when it needs to. The clear.cache("variable") command can be run to flush individual items from the cache.

Calling cache() with no arguments returns the current status of the cache.

#### Value

No value is returned; this function is called for its side effects.

## See Also

[qsave](#page-0-0), [project.config](#page-12-1)

#### Examples

```
library('ProjectTemplate')
## Not run: create.project('tmp-project')
setwd('tmp-project')
```

```
dataset1 < -1:5cache('dataset1')
```
setwd('..') unlink('tmp-project') ## End(Not run)

This function will cache all of the data sets that were loaded by the [load.project](#page-10-1) function in a binary format that is easier to load quickly. This is particularly useful for data sets that you've modified during a slow munging process that does not need to be repeated.

#### Usage

```
cache.project()
```
## Value

No value is returned; this function is called for its side effects.

## See Also

[create.project](#page-7-1), [load.project](#page-10-1), [get.project](#page-8-1), [show.project](#page-16-1)

#### Examples

library('ProjectTemplate') ## Not run: load.project()

cache.project() ## End(Not run)

clear *Clear objects from the global environment*

#### Description

This function removes specific (or all by default) named objects from the global environment. If used within a ProjectTemplate project, then any variables defined in the config\$sticky\_variables will remain.

#### Usage

 $clear(..., keep = c(), force = FALSE)$ 

#### <span id="page-6-0"></span>clear.cache 7

## Arguments

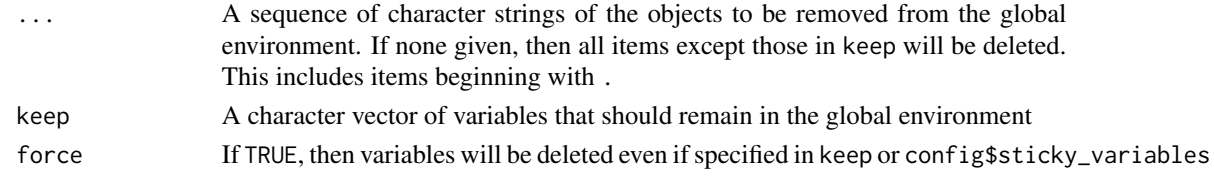

## Value

The variables kept and removed are reported

## Examples

```
library('ProjectTemplate')
## Not run:
clear("x", "y", "z")
clear(keep="a")
clear()
```
## End(Not run)

clear.cache *Clear data sets from the cache*

#### Description

This function remove specific (or all by default) named data sets from the cache directory. This will force that data to be read in from the data directory next time [load.project](#page-10-1) is called.

## Usage

clear.cache(...)

## Arguments

... A sequence of character strings of the variables to be removed from the cache. If none given, then all items in the cache will be removed.

#### Value

Success or failure is reported

## Examples

```
library('ProjectTemplate')
## Not run:
clear.cache("x", "y", "z")
```
## End(Not run)

<span id="page-7-1"></span><span id="page-7-0"></span>

This function will create all of the scaffolding for a new project. It will set up all of the relevant directories and their initial contents. For those who only want the minimal functionality, the template argument can be set to minimal to create a subset of ProjectTemplate's default directories. For those who want to dump all of ProjectTemplate's functionality into a directory for extensive customization, the dump argument can be set to TRUE.

#### Usage

```
create.project(
  project.name = "new-project",
  template = "full",dump = FALSE,merge.strategy = c("require.empty", "allow.non.conflict"),
  rstudio.project = FALSE
\mathcal{L}
```
#### Arguments

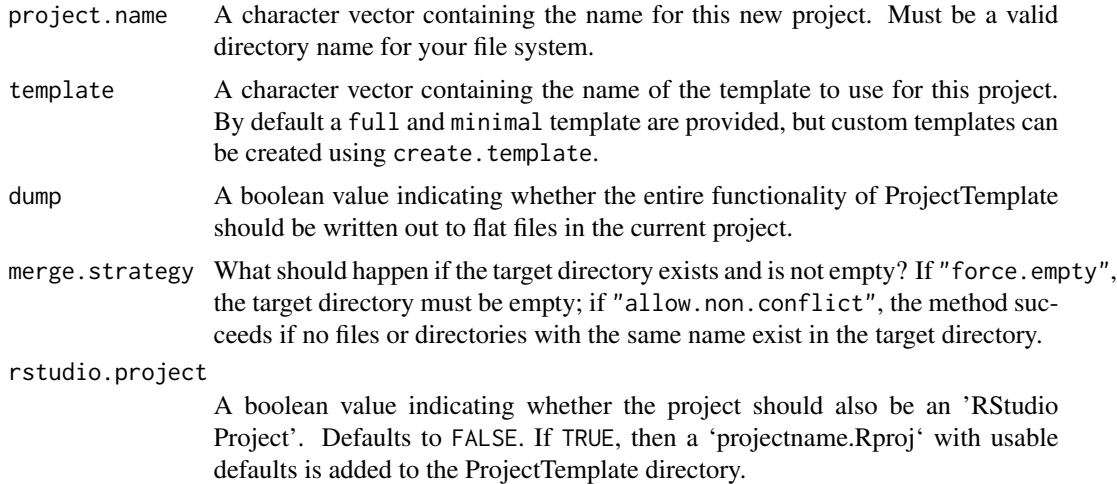

## Details

If the target directory does not exist, it is created. Otherwise, it can only contain files and directories allowed by the merge strategy.

#### Value

No value is returned; this function is called for its side effects.

## <span id="page-8-0"></span>create.template 9

## See Also

[load.project](#page-10-1), [get.project](#page-8-1), [cache.project](#page-5-1), [show.project](#page-16-1)

#### Examples

```
library('ProjectTemplate')
```

```
## Not run: create.project('MyProject')
```
create.template *Create a new template*

## Description

This function writes a skeleton directory structure for creating your own custom templates.

## Usage

```
create.template(target, source = "minimal")
```
#### Arguments

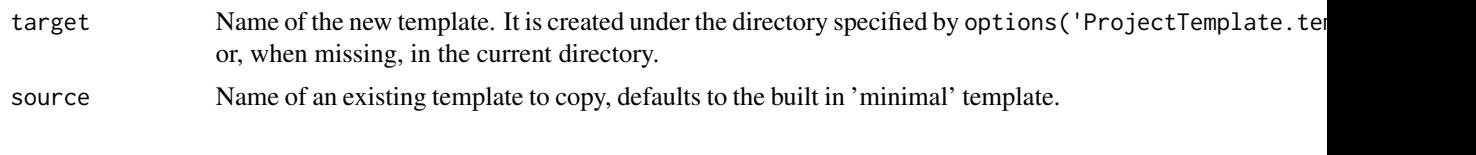

<span id="page-8-1"></span>get.project *Show information about the current project.*

#### Description

This function will return all of the information that ProjectTemplate has about the current project. This information is gathered when [load.project](#page-10-1) is called. At present, ProjectTemplate keeps a record of the project's configuration settings, all packages that were loaded automatically and all of the data sets that were loaded automatically. The information about autoloaded data sets is used by the [cache.project](#page-5-1) function.

## Usage

get.project()

#### Details

In previous releases this information has been available through the global variable project.info. Using this variable is now deprecated and will result in a warning.

## <span id="page-9-0"></span>Value

A named list.

## See Also

[create.project](#page-7-1), [load.project](#page-10-1), [cache.project](#page-5-1), [show.project](#page-16-1)

## Examples

library('ProjectTemplate')

```
## Not run: load.project()
```

```
get.project()
## End(Not run)
```
list.data *Listing the data for the current project*

#### Description

This function produces a data.frame of all data files in the project, with meta data on if and how the file will be loaded by load.project.

## Usage

list.data(...)

## Arguments

... Named arguments to override configuration from config/global.dcf and lib/global.R.

#### Details

The returned data.frame contains the following variables, with one observation per file in data/:

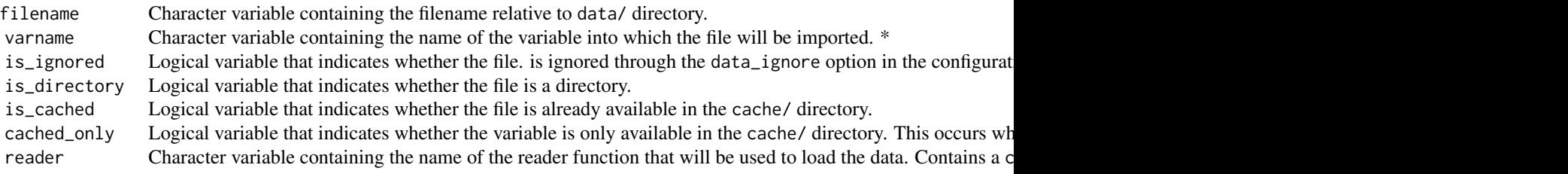

\* Note that some readers return more than one variable, usually with the listed variable name as prefix. This is true for for example the xls.reader and xlsx.reader.

## <span id="page-10-0"></span>load.project 11

## Value

A data.frame listing the available data, with relevant meta data

#### See Also

[load.project](#page-10-1), [show.project](#page-16-1), [project.config](#page-12-1)

#### Examples

library('ProjectTemplate')

## Not run: list.data()

<span id="page-10-1"></span>load.project *Automatically load data and packages for a project.*

## Description

This function automatically load all of the data and packages used by the project from which it is called. The behavior can be controlled by adjusting the [project.config](#page-12-1) configuration.

#### Usage

```
load.project(...)
```
#### Arguments

... Named arguments to override configuration from config/global.dcf and lib/global.R.

#### Details

... can take an argument override.config or a single named list for backward compatibility. This cannot be mixed with the new style override. When a named argument override.config is present it takes precedence over the other options. If any of the provided arguments is unnamed an error is raised.

#### Value

No value is returned; this function is called for its side effects.

## See Also

[create.project](#page-7-1), [get.project](#page-8-1), [cache.project](#page-5-1), [show.project](#page-16-1), [project.config](#page-12-1)

#### Examples

```
library('ProjectTemplate')
```
## Not run: load.project()

<span id="page-11-0"></span>

This function automatically performs all necessary steps to migrate an existing project so that it is compatible with this version of ProjectTemplate

#### Usage

```
migrate.project()
```
## Value

No value is returned; this function is called for its side effects.

## See Also

[create.project](#page-7-1)

## Examples

```
library('ProjectTemplate')
```
## Not run: migrate.project()

migrate.template *Migrate a template to a new version of ProjectTemplate*

## Description

This function updates a skeleton project to the current version of ProjectTemplate.

#### Usage

```
migrate.template(template)
```
#### Arguments

template Name of the template to upgrade.

<span id="page-12-1"></span><span id="page-12-0"></span>Every ProjectTemplate project has a configuration file found at config/global.dcf that contains various options that can be tweaked to control runtime behavior. The valid options are shown below, and must be encoded using the DCF format.

## Usage

project.config()

## Details

Calling the project.config() function will display the current project configuration.

The options that can be configured in the config/global.dcf are shown below

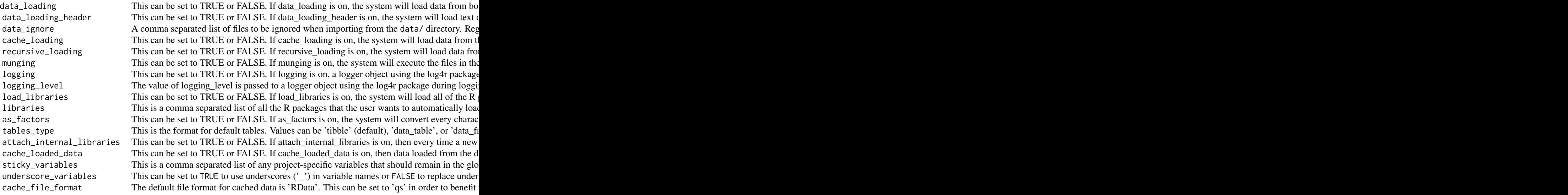

If the config/globals.dcf is missing some items (for example because it was created under an old version of ProjectTemplate, then the following configuration is used for any missing items during load.project():

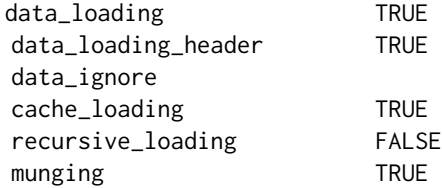

## <span id="page-13-0"></span>14 project.config

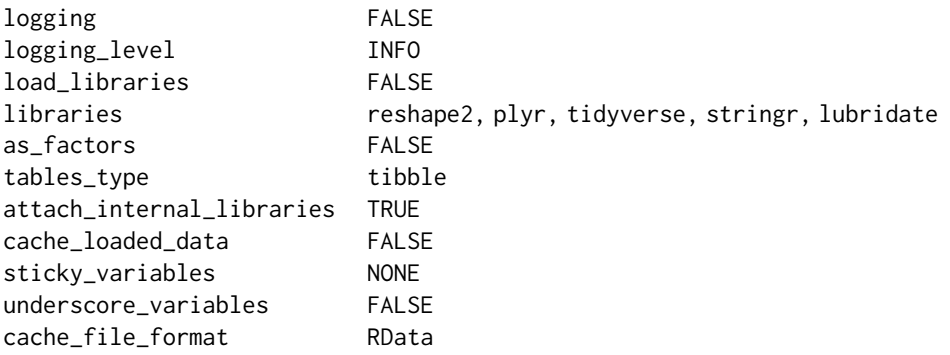

When a new project is created using create.project(), the following values are pre-populated:

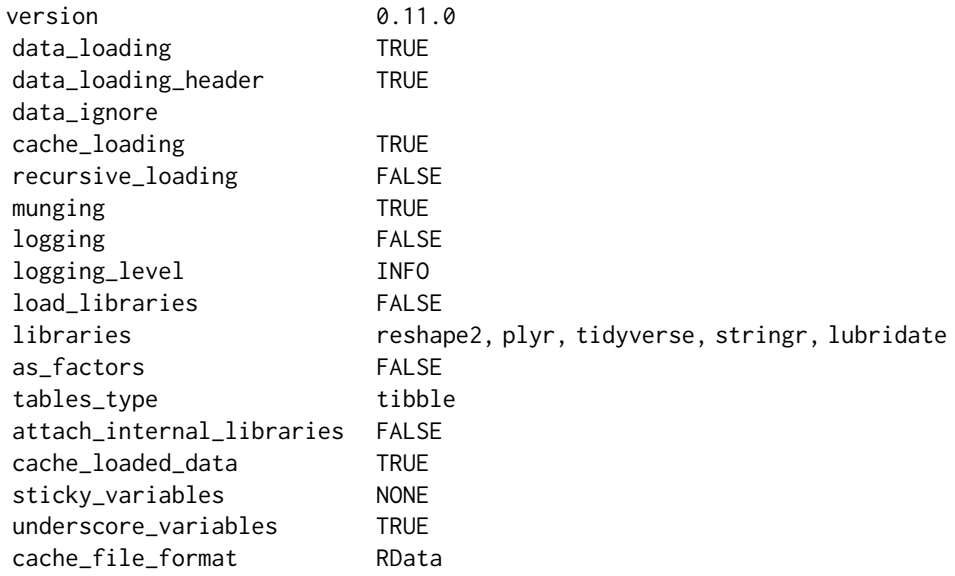

## Value

The current project configuration is displayed.

## See Also

[load.project](#page-10-1)

This function will clear the global environment and reload a project. This is useful when you've updated your data sets or changed your preprocessing scripts. Any sticky\_variables configuration parameter in [project.config](#page-12-1) will remain both in memory and (if present) in the cache by default. If the reset parameter is TRUE, then all variables are cleared from both the global environment and the cache.

## Usage

reload.project(..., reset = FALSE)

#### Arguments

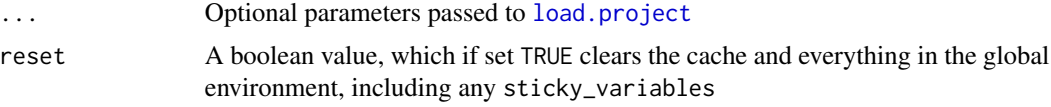

#### Value

No value is returned; this function is called for its side effects.

#### Examples

```
library('ProjectTemplate')
## Not run: load.project()
reload.project()
## End(Not run)
```
require.package *Require a package for use in the project*

## Description

This functions will require the given package. If the package is not installed it will stop execution and print a message to the user instructing them which package to install and which function caused the error.

#### Usage

```
require.package(package.name, attach = TRUE)
```
#### <span id="page-15-0"></span>**Arguments**

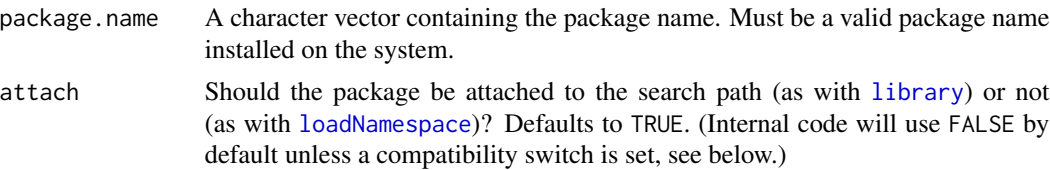

## Details

The function .require.package is called by internal code. It will attach the package to the search path (with a warning) only if the compatibility configuration attach\_internal\_libraries is set to TRUE. Normally, packages used for loading data are not needed on the search path, but not loading them might break existing code. In a forthcoming version this compatibility setting will be removed, and no packages will be attached to the search path by internal code.

#### Value

No value is returned; this function is called for its side effects.

#### Examples

```
library('ProjectTemplate')
```
## Not run: require.package('PackageName')

run.project *Run all of the analyses in the* src *directory.*

#### Description

This function will run each of the analyses in the src directory in separate processes. At present, this is done serially, but future versions of this function will provide a means of running the analyses in parallel.

#### Usage

```
run.project()
```
#### Value

No value is returned; this function is called for its side effects.

## Examples

```
library('ProjectTemplate')
```
## Not run: run.project()

<span id="page-16-1"></span><span id="page-16-0"></span>

This function will show the user all of the information that ProjectTemplate has about the current project. This information is gathered when [load.project](#page-10-1) is called. At present, ProjectTemplate keeps a record of the project's configuration settings, all packages that were loaded automatically and all of the data sets that were loaded automatically. The information about autoloaded data sets is used by the [cache.project](#page-5-1) function.

#### Usage

show.project()

#### Value

No value is returned; this function is called for its side effects.

#### See Also

[create.project](#page-7-1), [load.project](#page-10-1), [get.project](#page-8-1), [cache.project](#page-5-1)

#### Examples

```
library('ProjectTemplate')
## Not run: load.project()
show.project()
## End(Not run)
```
stub.tests *Generate unit tests for your helper functions.*

#### Description

This function will parse all of the functions defined in files inside of the lib directory and will generate a trivial unit test for each function. The resulting tests are stored in the file tests/autogenerated.R. Every test is excepted to fail by default, so you should edit them before calling [test.project](#page-17-1).

#### Usage

stub.tests()

## <span id="page-17-0"></span>Value

No value is returned; this function is called for its side effects.

#### Examples

```
library('ProjectTemplate')
```
## Not run: stub.tests()

<span id="page-17-1"></span>test.project *Run all unit tests for this project.*

## Description

This function will run all of the testthat style unit tests for the current project that are defined inside of the tests directory. The tests will be run in the order defined by the filenames for the tests: it is recommend that each test begin with a number specifying its position in the sequence.

#### Usage

test.project()

#### Value

No value is returned; this function is called for its side effects.

## Examples

```
library('ProjectTemplate')
## Not run: load.project()
test.project()
## End(Not run)
```
translate.dcf *Read a DCF file into an R list.*

#### Description

This function will read a DCF file and translate the resulting data frame into a list. The DCF format is used throughout ProjectTemplate for configuration settings and ad hoc file format specifications.

#### Usage

translate.dcf(filename)

## translate.dcf 19

## Arguments

filename A character vector specifying the DCF file to be translated.

#### Details

The content of the DCF file are stored as character strings. If the content is placed between the back tick character , then the content is evaluated as R code and the result returned in a string

## Value

Returns a list containing the entries from the DCF file.

## Examples

library('ProjectTemplate')

## Not run: translate.dcf(file.path('config', 'global.dcf'))

# <span id="page-19-0"></span>Index

.add.extension, [3](#page-2-0) add.config, [4](#page-3-0) cache, [4](#page-3-0) cache.project, [6,](#page-5-0) *[9](#page-8-0)[–11](#page-10-0)*, *[17](#page-16-0)* clear, [6](#page-5-0) clear.cache, [7](#page-6-0) create.project, *[6](#page-5-0)*, [8,](#page-7-0) *[10–](#page-9-0)[12](#page-11-0)*, *[17](#page-16-0)* create.template, [9](#page-8-0) get.project, *[6](#page-5-0)*, *[9](#page-8-0)*, [9,](#page-8-0) *[11](#page-10-0)*, *[17](#page-16-0)* library, *[16](#page-15-0)* list.data, [10](#page-9-0) load.project, *[4](#page-3-0)*, *[6,](#page-5-0) [7](#page-6-0)*, *[9–](#page-8-0)[11](#page-10-0)*, [11,](#page-10-0) *[14,](#page-13-0) [15](#page-14-0)*, *[17](#page-16-0)* loadNamespace, *[16](#page-15-0)* migrate.project, [12](#page-11-0) migrate.template, [12](#page-11-0) preinstalled.readers, *[3](#page-2-0)* project.config, *[5](#page-4-0)*, *[11](#page-10-0)*, [13,](#page-12-0) *[15](#page-14-0)* qsave, *[5](#page-4-0)* reload.project, [15](#page-14-0) require.package, [15](#page-14-0) run.project, [16](#page-15-0) save, *[5](#page-4-0)* show.project, *[6](#page-5-0)*, *[9](#page-8-0)[–11](#page-10-0)*, [17](#page-16-0) stub.tests, [17](#page-16-0) test.project, *[17](#page-16-0)*, [18](#page-17-0) translate.dcf, [18](#page-17-0)